## **If** (then) **else**

## **Die if-Anweisung (= Selektion) hat den folgenden allgemeinen Aufbau:**

if (Bedingung)

{Anweisungen bei erfüllter Bedingung - true}

else

{Anweisungen bei nicht erfüllter Bedingung - false}

**Im ersten Beispiel werden die Anweisungen des true-Zweiges, im zweiten diejenigen des false-Zweiges abgearbeitet.**

## **Beispiele:**

```
int geschwindigkeit;
    qeschwindigkeit = 56;
    if (geschwindigkeit > 55 ) {
       System.out.println("Das gibt einen Strafzettel!");
     \} else \{System.out.println("Ihre Geschwindigkeit ist in
Ordnumq.");
     \}Quelle: http://www.datenschwamm.de/4/java/if_then_else.java.xhtml
```

```
int testscore = 76;
         char grade;
         if (testscore >= 90) {
             grade = 'A';
         \} else if (testscore \geq= 80) {
             qrade = 'B';
          } else if (testscore >= 70) {
             qrade = °C;
         } else if (testscore >= 60) {
             qrade = 'D';
          } else {
             qrade = 'F';
 }
         System.out.println("Grade = " + qrade);
     }
Quelle: http://docs.oracle.com/javase/tutorial/java/nutsandbolts/if.html
```
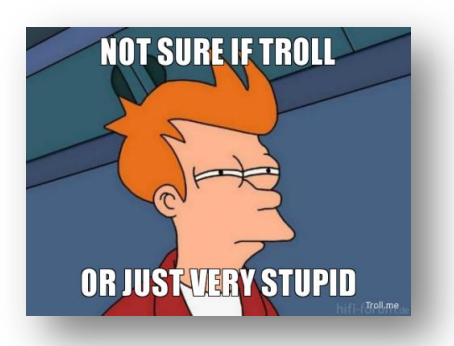